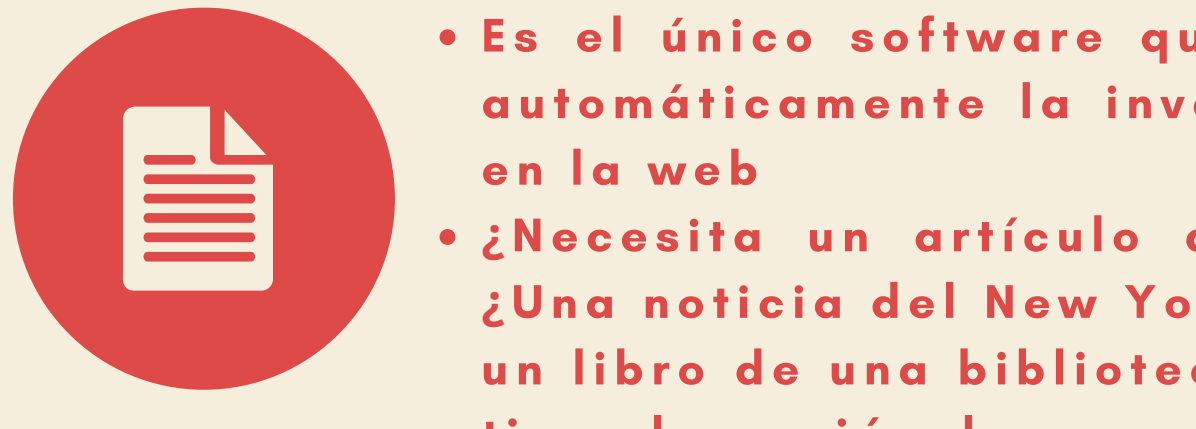

- · Es el único software que detecta automáticamente la investigación en la web
- of a business plan a business plan a detailed map of the new  $\mathbf{y}$ un libro de una biblioteca? Zotero Careful research of the industry and **¿**Un a n o ti c i a d e l Ne w Yo r k T i m e s o business owners choose to hire market **¿**Ne c e s it a u n a rtí c u l o d e J S T O R ? tiene la opción de recuperarlo

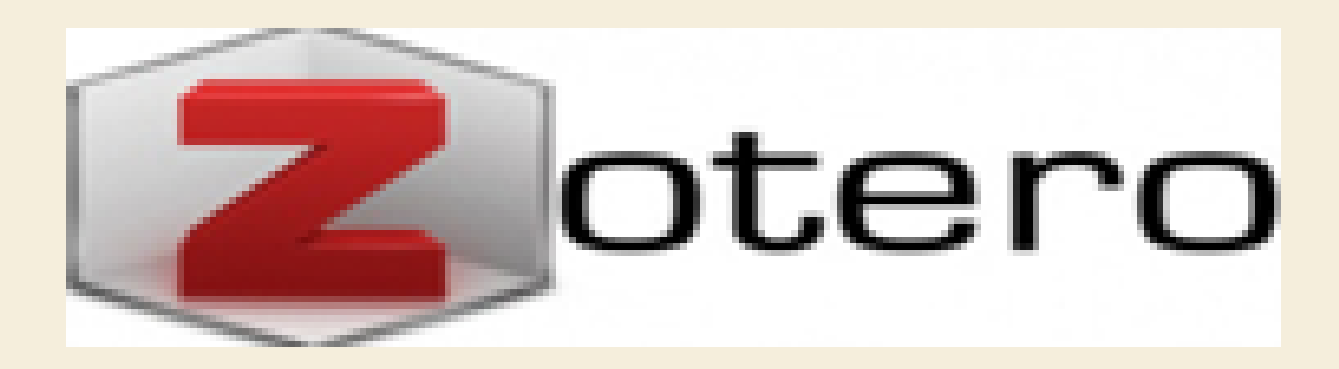

## CONOZCA OTRO DE LOS GESTORES BIBLIOGRÁFICOS QUE LE AYUDARÁ A ORGANIZAR MEJOR SUS CITAS BIBLIOGRÁFICAS.

Zotero: es una herramienta gratuita y fácil de usar para ayudarle a recopilar, organizar, citar y compartir investigaciones

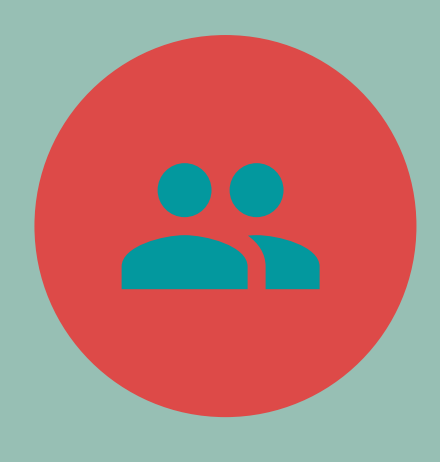

- Multiplataforma
- Capacidad de detección y captura de información bibliográfica en la web
- 
- Conectores para los exploradores, Firefox, Chrome y safari
- Versión web y escritorio

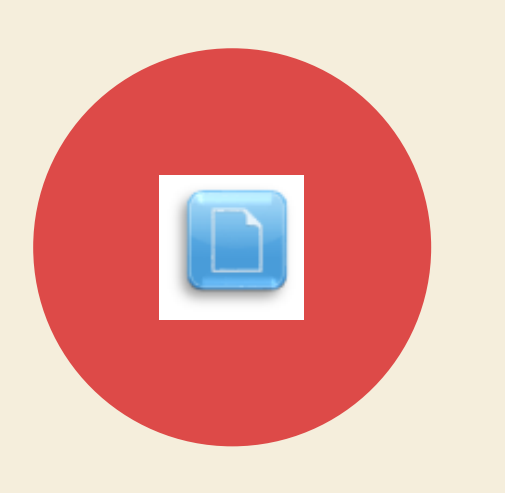

## research firms to aid them. FUNCIONALIDADES:

- Permite citar y crear bibliografías fácilmente en Microsoft Office y LibreOffice
- Adjunta PDFs a las referencias bibliográficas
- Capacidad para compartir y colaborar en grupo

## SISTEMA DE BIBLIOTECAS DE LA SEDE REGIONAL CHOROTEGA

- Instalar zotero
- **· Tener una guía de usuario**
- Saber más acerca de Zotero

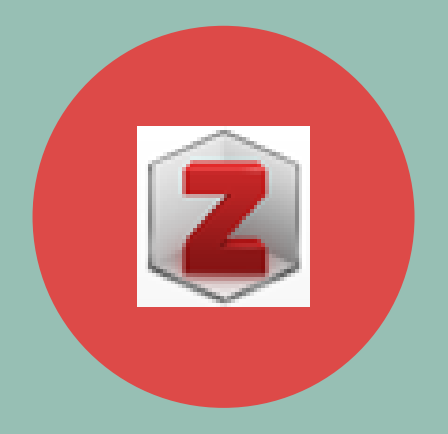

## ACCESO Y REGISTRO

**Desde la página www.siduna.una.ac.cr**